## **!!! ACHTUNG - evtl. veraltet - ACHTUNG !!!**

Diese Seite wurde zuletzt am 9. Juli 2014 um 08:52 Uhr geändert.

server.py:

```
 #!/usr/bin/python
 import socket
 import hashlib
ip = "10.0.0.50"port = 12345 s = socket.socket( socket.AF_INET, socket.SOCK_STREAM )
 s.bind(( ip, port ))
 s.listen( 1 )
 try:
   while True:
     komm, addr = s \cdot accept() while True:
       data = komm.recv(1024) if not data:
          komm.close()
          break
        antwort = ( hashlib.sha256( socket.gethostbyname(
socket.gethostname() ) ).hexdigest() if hashlib.sha256( addr[[0]]
).hexdigest() == data else hashlib.sha256( "ERROR" ).hexdigest() )
         komm.send( antwort )
 finally:
    s.close()
```
TODO:

- $\bullet$  event anstatt "print"
- event in variable

client.py:

```
 #!/usr/bin/python
 import socket
 import hashlib
 import time
ip = "10.0.0.50" port = 12345
 s = socket.socket( socket.AF_INET, socket.SOCK_STREAM )
 s.connect(( ip, port ))
 try:
   while True:
     s.send( hashlib.sha256( socket.gethostbyname( socket.gethostname() )
).hexdigest() )
     antwort = s.recv( 1024 )
     if antwort != hashlib.sha256( ip ).hexdigest():
        print "shutting down now..."
```
 time.sleep(10) finally: s.close()

From: <https://wiki.neumannsland.de/> - **Patricks DokuWiki**

Permanent link: **<https://wiki.neumannsland.de/mw2dw:ds3000-python-logical-bomb>**

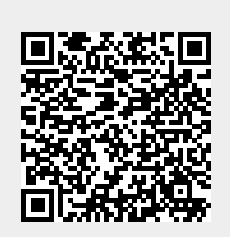

Last update: **2019/09/23 10:00**